#### **Галузь знань, напрям підготовки, спеціальність, освітньо-кваліфікаційний рівень**

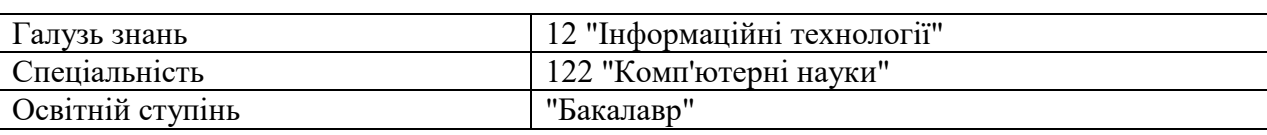

### **Характеристика навчальної дисципліни**

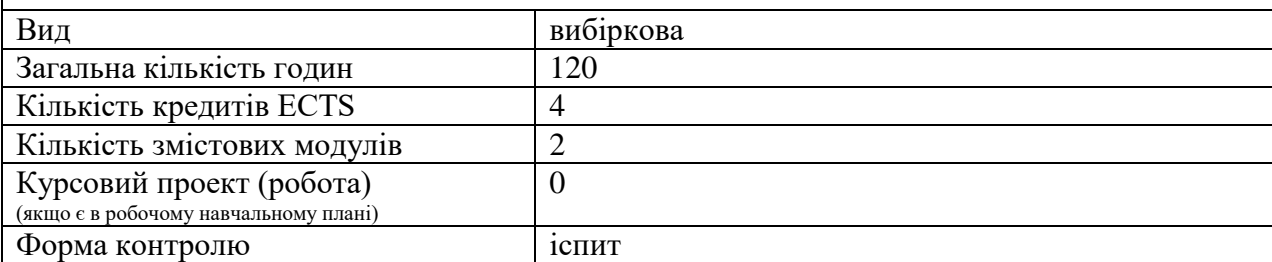

#### **Показники навчальної дисципліни для денної та заочної форм навчання**

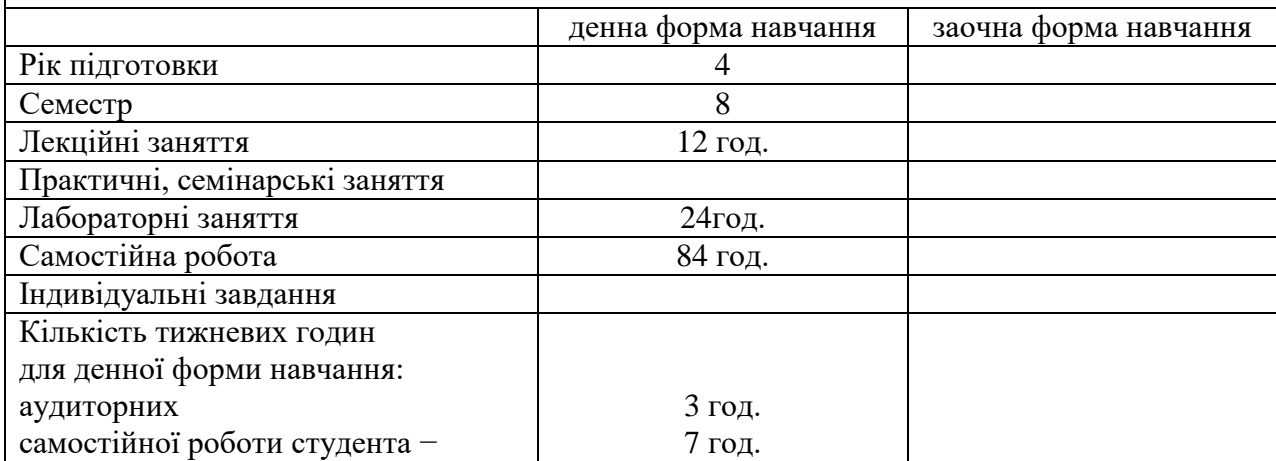

## **2. Мета та завдання навчальної дисципліни**

**Мета**: опанування студентами сучасного інструментарію для розробки програм для мобільних операційних систем.

#### **Завдання**:

- засвоєння базових концепцій пограмування для мобільних ОС;
- оволодіння середовищем програмування для мобільних ОС;
- оволодіння АРІ для програмування мобільного UI
- оволодіння засобами структурованого збереження даних у мобільному пристрої.
- оволодіння Google Maps АРІ та споріднених

Курс базується на раніше засвоєних навчальних курсах "Комп'ютерне програмування", "Технологія створення програм них продуктів".

У кінці вивчення курсу студент повинен **знати**:

- основні концепції програмування для мобільних пристроїв
- архітектуру мобільних ОС
- архітектуру мобільного застосунку
- основні бібліотеки для програмування мобільних застосунків
- принципи технології Google Maps та подібних
- У кінці вивчення курсу студент повинен **вміти:**
- проектувати мобільний UI
- створювати прості програми із засобами I/O
- використовувати вбудовані та власні АРІ для компонування програми
- використовувати можливості IDE
- тестувати і документувати програму

#### **Програмні результати навчання.**

ПР9. Розробляти програмні моделі предметних середовищ, вибирати парадигму програмування з позицій зручності та якості застосування для реалізації методів та алгоритмів розв'язання задач в галузі комп'ютерних наук.

ПР15. Застосовувати знання методології та CASE-засобів проектування складних систем, методів структурного аналізу систем, об'єктно-орієнтованої методології проектування при розробці і дослідженні функціональних моделей організаційно-економічних і виробничотехнічних систем.

#### **Компетентності.**

ЗК2. Здатність застосовувати знання у практичних ситуаціях (вибір способу розв'язання практичних навчальних завдань, виконання проектів, самостійної роботи).

ЗК3. Знання та розуміння предметної області та розуміння професійної діяльності.

ЗК6. Здатність вчитися й оволодівати сучасними знаннями (самостійна робота, програмні проекти).

ЗК7. Здатність до пошуку, оброблення та аналізу інформації (самостійна робота, робота з методичними матеріалами до лабораторних робіт)

ЗК9. Здатність працювати в команді (виконання групового проекту у разі обрання).

ЗК12. Здатність оцінювати та забезпечувати якість виконуваних робіт (тестування кожної виконаної роботи).

СК8. *Здатність проектувати та розробляти програмне забезпечення із застосуванням різних парадигм програмування: узагальненого, об'єктно-орієнтованого*, функціонального, логічного, з відповідними моделями, методами й алгоритмами обчислень, структурами даних і механізмами управління (модулі 1-2, самостійна робота).

СК10. Здатність застосовувати методології, технології та інструментальні засоби для управління процесами життєвого циклу інформаційних і програмних систем, продуктів і сервісів інформаційних технологій відповідно до вимог замовника (програмні проекти, самостійна робота)

## **3. Програма навчальної дисципліни**

## *Змістовий модуль 1. Основи програмування для мобільних пристроїв*

#### Тема 1. **Еволюція мобільних платформ.**

З історії комунікацій. Мобільні телефони. Смартфони і комунікатори. Сучасні мобільні пристрої.

#### Тема 2. **Вступ до архітектури мобільних пристроїв.**

Принцип роботи стільникових мереж. Загальна архітектура. CPU для мобільних пристроїв. Основні компоненти смартфону.

#### Тема 3. **Мобільні ОС.**

GEOS. DOS. Windows CE. Symbian. BlackBerry OS. Android. Palm OS/WebOS. Windows Phone. Tizen. Firefox OS. Ubuntu Touch. Sailfish OS. Порівняння пристроїв першого покоління. Еволюція 2008-2012 рр.

#### Тема 4. **Архітектура Android.**

Kernel. HAL. Android runtime. Native C++ Libs. Java API Framework. System Apps.

#### Тема 5. **Збереження даних у файлах в Android**

Внутрішнє і зовнішнє сховища даних. Збереження файлів у внутрішньому та зовнішньому сховищі. Особисті файли. Операції з файлами.

#### Тема 6. **Принципи UI для мобільних застосунків.**

Функціональність. Естетика. Продуктивність. Принципи UX-дизайну. View і ViewGroup. Макети UI. Компоненти UI. Особливості сенсорного інтерфейсу. Ергономіка.

## *Змістовий модуль 2. Програмування мобільних сервісів.*

#### Тема 7. **Використання БД в Android.**

SQLite: призначення та можливості. Типи даних. Методи обробки даних у БД.

#### Тема 8. **Основи технології геопозиціонування.**

Принципи роботи GPS та інших систем геопозиціонування.

#### Тема 9. **Сервіси Google Maps.**

Етапи становлення. Google Mars. Google Moon. Google Earth. Street View. Google Traffic.

#### Тема 10. **Основи Google Maps АРІ.**

Maps JavaScript API. Базові типи карт. Координати і проекції. Інтерфейс MapType. Локалізація.

#### Тема 11. **Маркери, шари і сервіси Google Maps.**

Накладки. Маркери та їх типи. Інструментарій роботи з маркерами. Прошарки. Пряме і обернене геокодування.

#### Тема 12. **Створення клієнтів для Web-контенту. Публікація проекту.**

WebView framework, альтернативи. PWA. Використання JavaScript у WebView. Елемент Toast. Підготовка проекту до публікації, вивантаження.

# **4. Структура навчальної дисципліни**

# "Програмування мобільних додатків"

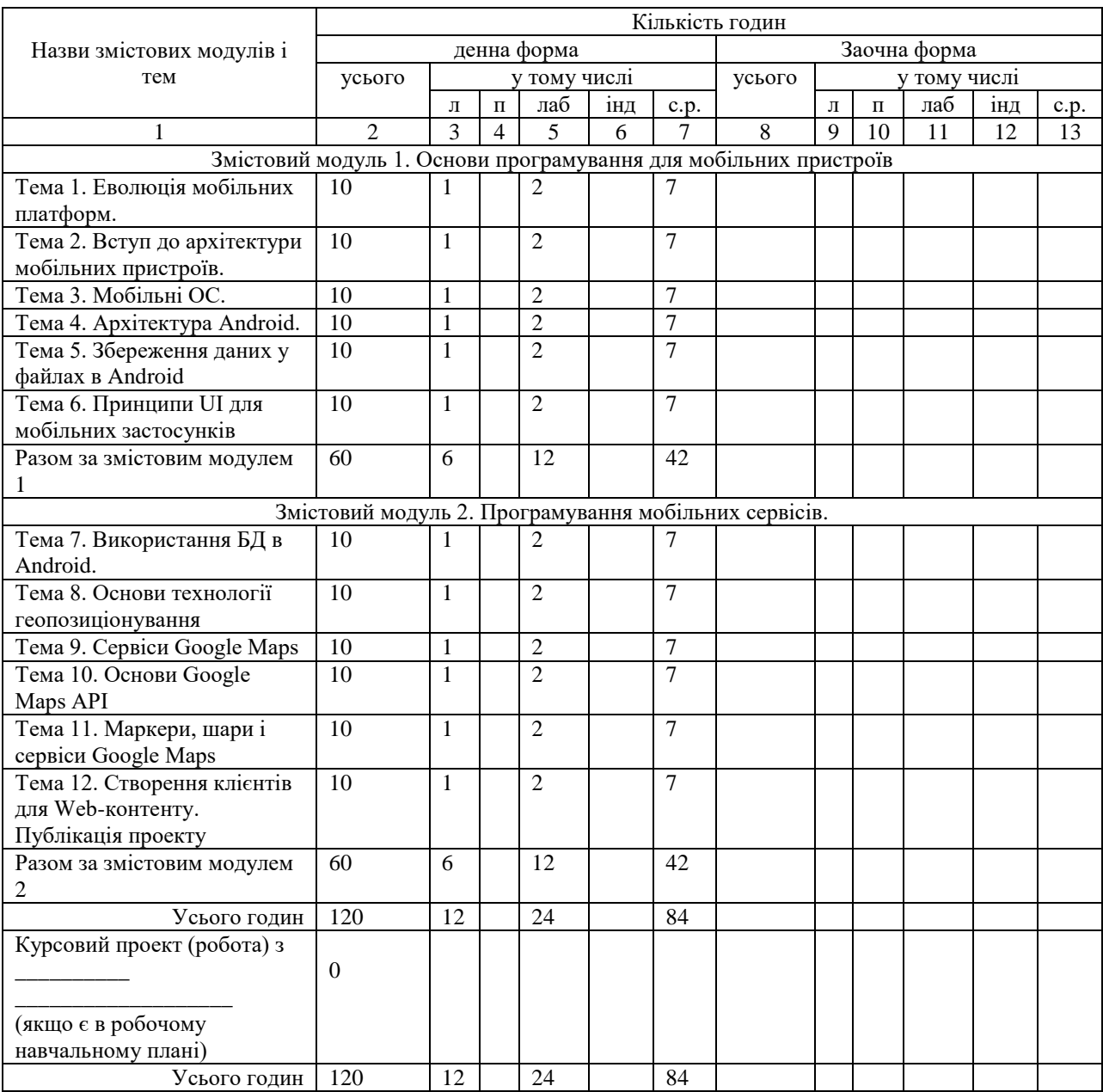

# **5. Теми лабораторних занять**

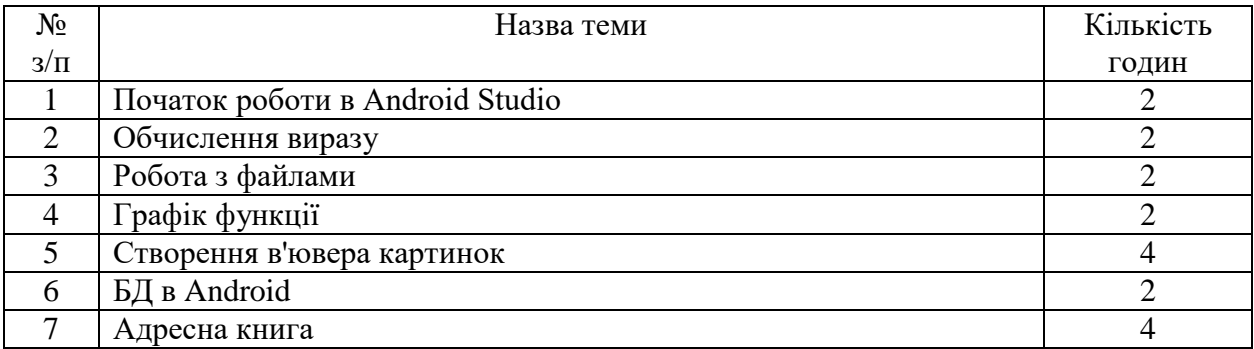

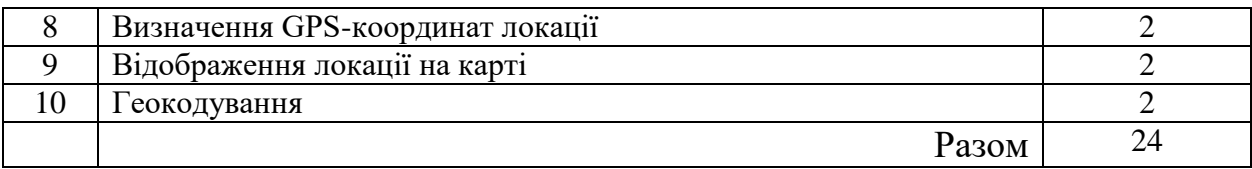

# **6. Самостійна робота**

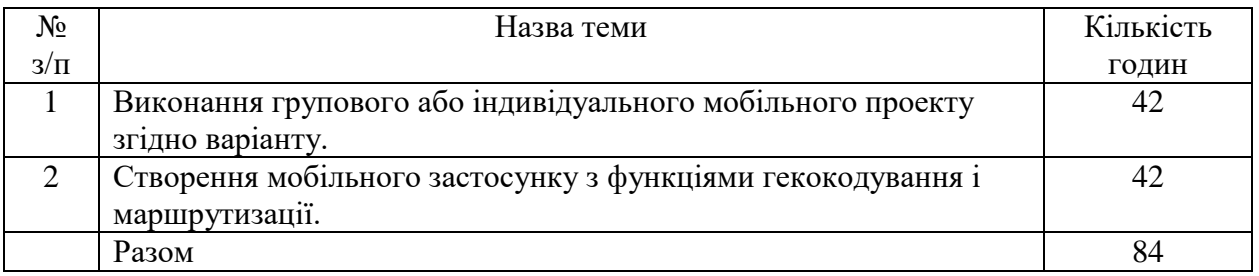

# **7. Індивідуальні завдання для самостійної роботи**

- 1. **Власний/груповий проект** узгоджено з викладачем
- 2. Розв'язування рівнянь чисельними [метода](https://elearn.nubip.edu.ua/mod/glossary/showentry.php?eid=134157&displayformat=dictionary)ми (2 [типи](https://elearn.nubip.edu.ua/mod/glossary/showentry.php?eid=134118&displayformat=dictionary) рівнянь, 2 методи). Відобразити графік функції на заданому проміжку.
- 3. Калькулятор роботи з матрицями розмірністю до 4х4 (+, -, \*, визначник, обернена матриця).
- 4. Демонстрація і порівняння різних методів (мінімум 4) сортування [масиві](https://elearn.nubip.edu.ua/mod/glossary/showentry.php?eid=134184&displayformat=dictionary)в.
- 5. Обробка геометричних фігур на площині (відображення, задання координат вершин, обчислення периметру і площі фігури)
- 6. Калькулятор з можливістю побудови графіків 3 типів функцій (многочлен, тригонометрична, логарифмічна; всі х можливістю введення коефіцієнтів).
- 7. Методи розв'язання системи лінійних рівнянь (реалізувати матричний метод і Гауса для систем з 2 і 3 рівнянь).
- 8. Обчислення інтегралу функції чисельними методами (методи прямокутників, трапецій і Сімпсона). Реалізувати для 2 типів функцій. Відобразити функцію на відповідному проміжку.
- 9. Частотний аналіз тексту і його бінарне кодування простим методом Хаффмана (реалізувати аналіз частот появи символів у тексті, побудувати таблицю кодів за простим методом Хаффмана. Реалізувати кодування тексту)
- 10. Шифрування тексту (реалізувати шифрування методом Цезаря і ще один на вибір, реалізувати шифрування і дешифрування)
- 11. Обробка лінійних зв'язних списків: [стеки](https://elearn.nubip.edu.ua/mod/glossary/showentry.php?eid=134186&displayformat=dictionary), черги, кільця. Додавання в стек, в чергу, в [кільце,](https://elearn.nubip.edu.ua/mod/glossary/showentry.php?eid=134188&displayformat=dictionary) відображення, видалення заданих елементів.
- 12. Розрахунок часу окупності інвестиції у виробництво при заданих постійних, змінних витратах та ціні товару/послуги. Відобразити графік окупності.
- 13. Розрахунки по [депоз](https://elearn.nubip.edu.ua/mod/glossary/showentry.php?eid=63300&displayformat=dictionary)итним програмам у банку. Відобразити графік залишку суми на рахунку.
- 14. Розрахунки за кредитними програмами банку. Відобразити графік залишку заборгованості.
- 15. Перевірка існування шляху в орграфі. Відобразити граф.
- 16. Обробка кривих другого порядку. Задання і відображення еліпсу, параболи, гіперболи. Визначення довжини дуги і площі сегменту.
- 17. Система візуалізації каркасу 3-d карти.

## **8. Методи навчання**

- М1. Лекція (проблемна, інтерактивна)
- М2. Лабораторна робота
- М3. Проблемне навчання\*
- М4. Проектне навчання\* (індивідуальне, малі групи, групове)
- М5. Онлайн навчання

\* В межах виконання групового або індивідуального проекту, самостійної роботи

## **9. Методи контролю**

МК1. Тестування

МК2. Контрольне завдання

МК4. Методи усного контролю

МК6. Залік

МК7. Звіт\*

\* Звіт про виконання самостіної роботи, проектів, лабораторних робіт

## **1. Розподіл балів, які отримують студенти**

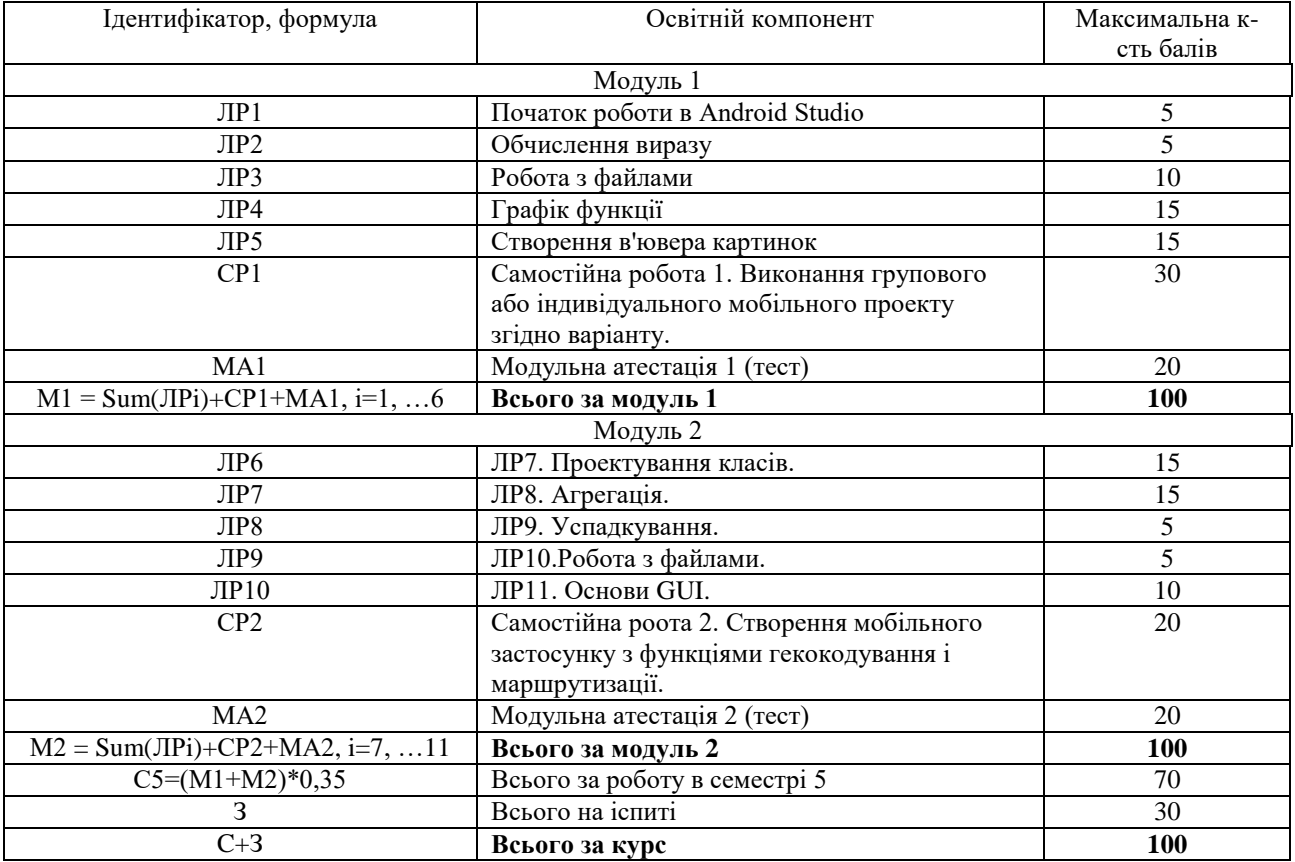

**Критерії оцінювання** виконання практичних видів роботи (лабораторні, курсова):

- Автентичність (відсутність плагіату, доброчесність)
- Правильність (відповідність до вимог завдання)
- Повнота
- Вчасність відправлення на оцінювання
- Якість захисту роботи

**Підготовка і захист курсового проекту (роботи)** оцінюється за 100 бальною шкалою і далі переводиться в оцінки за національною шкалою та шкалою ECTS.

#### **Неформальна освіта.**

1. Студенти мають можливість отримати додаткові бали (до 20) або замінити виконання деяких видів практичних робіт (лабораторних) в межах курсу, якщо протягом семестру вони навчались поза межами університету, пройшли очні або онлайн-курси за тематикою дисципліни і отримали сертифікат, який підтверджує успішність завершення навчання і його зміст відповідає змісту відповідних видів в межах навчального курсу. Повинна бути можливість перевірки автентичності сертифікату.

2. Як результат неформальної освіти, може бути зараховано участь у реальних проектах за тематикою дисципліни. У цьому випадку виконання такого програмного проекту здійснюється і оцінюється замість відповідних лабораторних робіт. Для зарахування цих балів необхідні документальні підтвердження як участі студента у проекті, так і вказання видів робіт, які він виконував.

3. Оцінка за результатами неформальної освіти визначається з урахуванням змісту, складності тематики/проекту. Викладач залишає за собою право виставляти такі бали на власний розсуд та з урахуванням критеріїв оцінювання, зазначених вище.

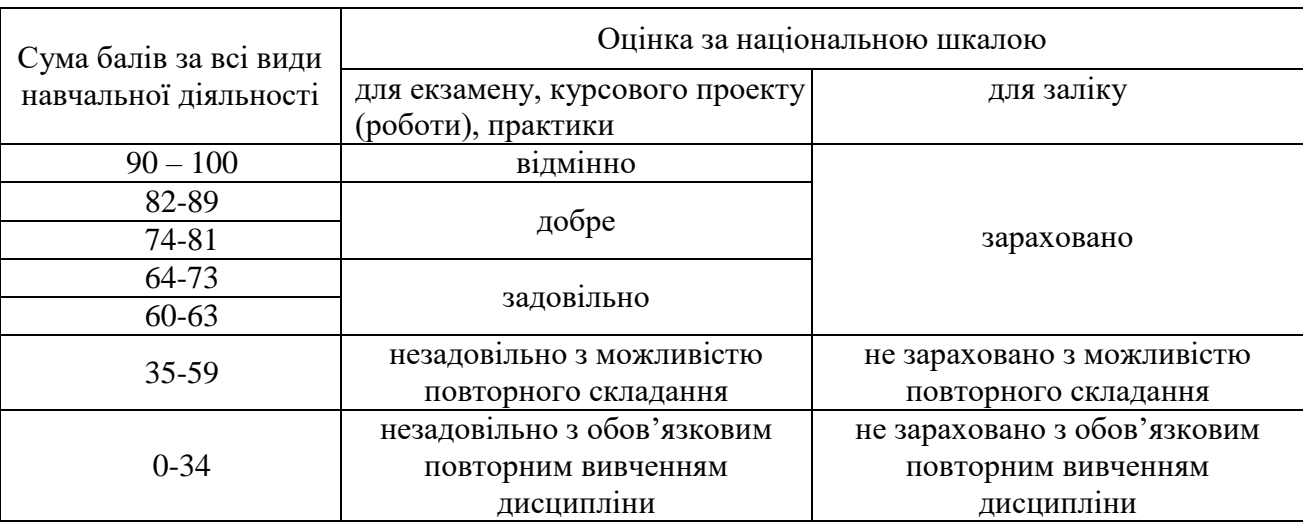

#### **Шкала оцінювання: національна та ECTS**

## **2. Методичне забезпечення**

- 1. Ткаченко О.М. Комп'ютерне програмування на мові Java. Навчальний посібник. К.: "Інтерсервіс", 2015. – 257 с.
- 2. Програмування мобільних пристроїв (Електронний навчальний курс). <http://elearn.nubip.edu.ua/course/view.php?id=1840>

## **3. Рекомендовані джерела**

#### *Базова*

- **1.** Ткаченко О.М. Комп'ютерне програмування на мові Java. Навчальний посібник. К.: "Інтерсервіс", 2015. – 257 с.
- **2.** Android. Getting Started Tutorial. <https://developer.android.com/training/index.html>

## *Допоміжна*

- **1.** Алгоритми і структури даних: навчальний посібник / Н. Б. Шаховська; Р.О. Голощук; за заг. ред. Пасічника В.В. - Львів : Магнолія 2006, 2011. - 215 с.
- **2.** Ноутон П., Шилдт Г. Java 2: Пер. с англ. СПб: БХВ-Петербург, 2001. 1072 с.
- **3.** Холл М., Браун Л. Программирование для Web. Библиотека профессионала: Пер. с англ. М.: "Вильямс", 2002. – 1264 с.
- **4.** Savitch W. Java: an introduction to problem solving & programming. 4th ed. Pearson Prentice Hall, 2005. – 1060p.
- **5.** Харди Б., Филлипс Б. Android. Программирование для профессионалов. СПб.: Питер,  $2016. - 640$  c.

# **4. Інформаційні ресурси**

- **1.** Комп'ютерне програмування (Електронний навчальний курс). <http://it.nubip.edu.ua/course/view.php?id=5>
- **2.** The Java Tutorials. <http://docs.oracle.com/javase/tutorial/>
- **3.** Java 2 SE Online API Specification. <http://docs.oracle.com/javase/6/docs/api/>
- **4.** NetBeans IDE. <http://www.netbeans.org/>
- **5.** IBM Eclipse IDE. <http://www.eclipse.org/>
- **6.** Android Studio. <https://developer.android.com/studio/index.html>